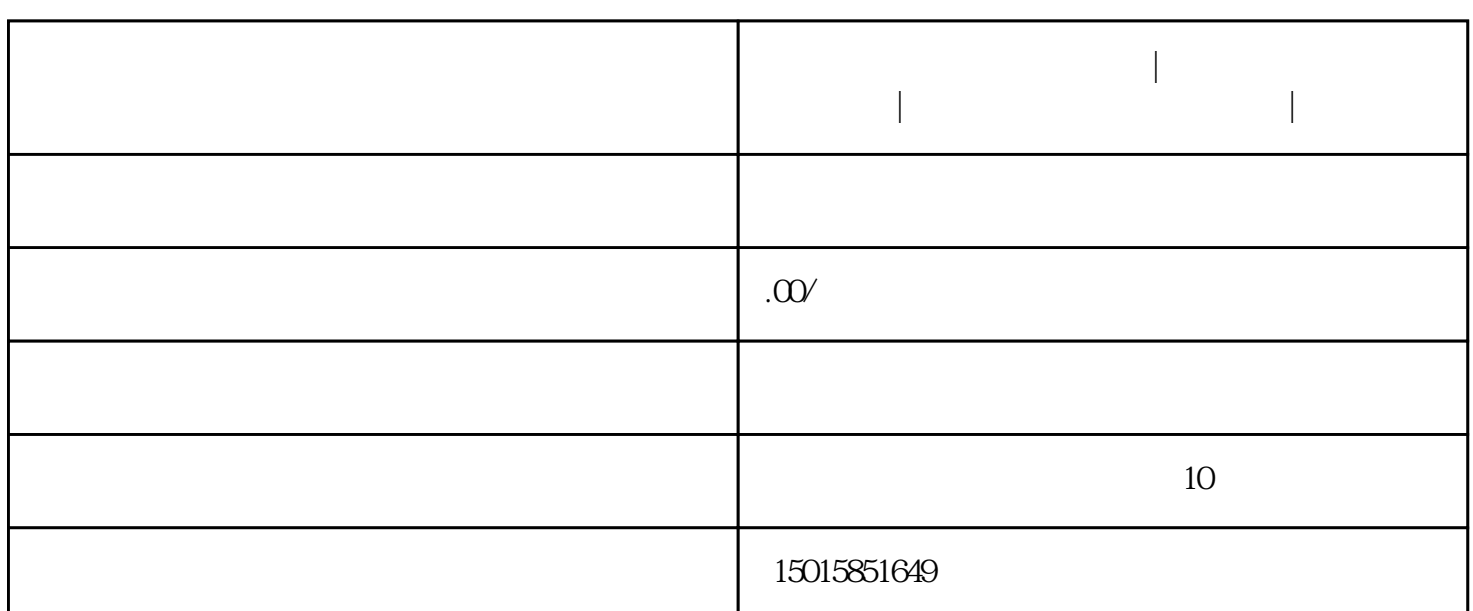

**顺德北滘办理进出口权流程|顺德陈村办理进出口权流程|顺德乐从办**

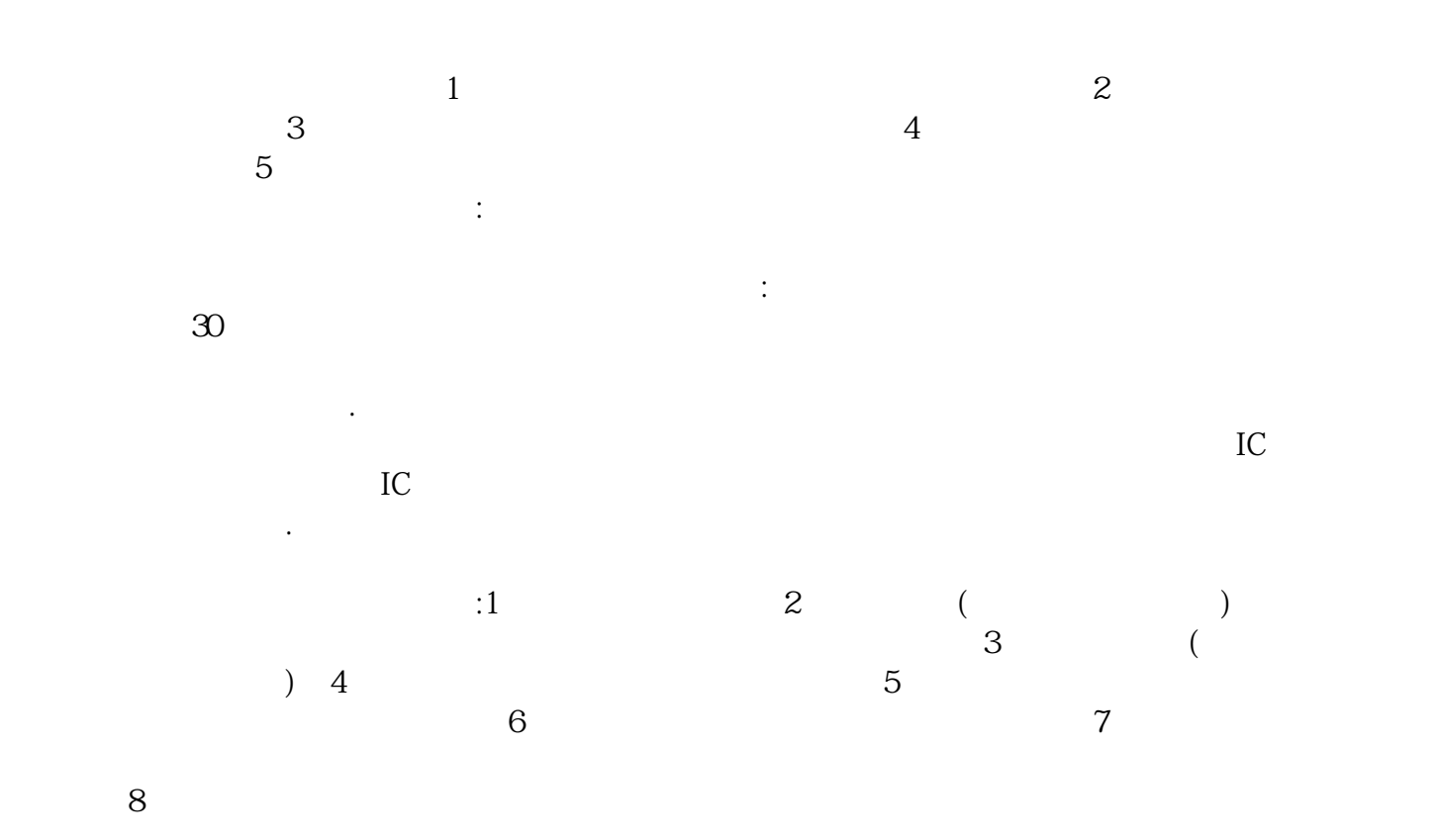

 $30$   $"$ 

**理进出口权流程|**